# Solution to Series 4

1. a) > sexab <- read.csv("http://stat.ethz.ch/Teaching/Datasets/abuse.csv",header=TRUE) Look at the data:

> pairs(sexab)

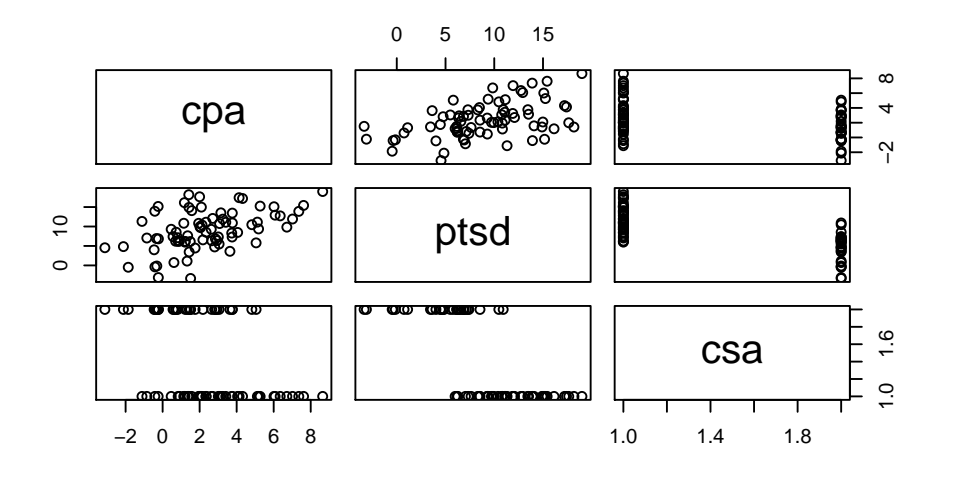

> hist(sexab\$cpa)

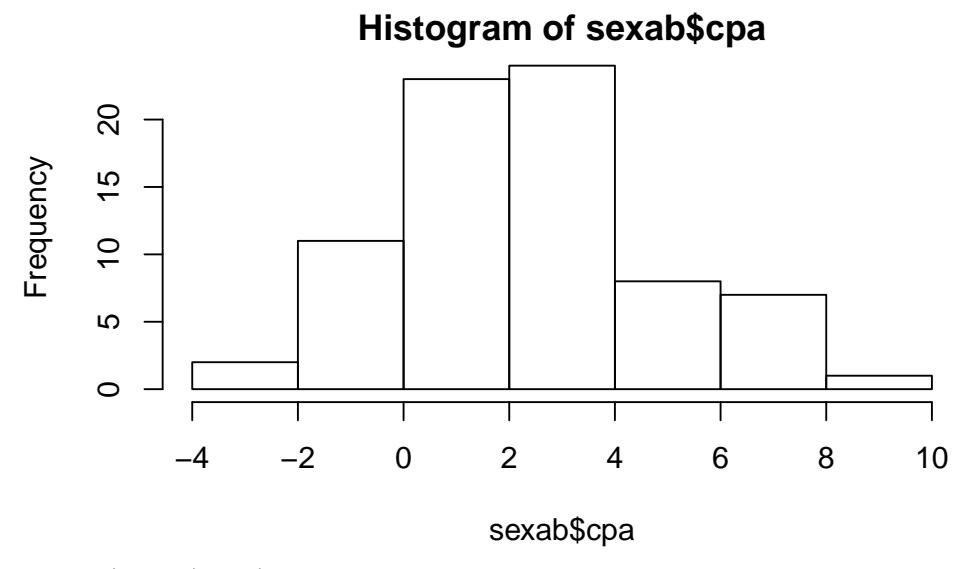

> hist(sexab\$ptsd)

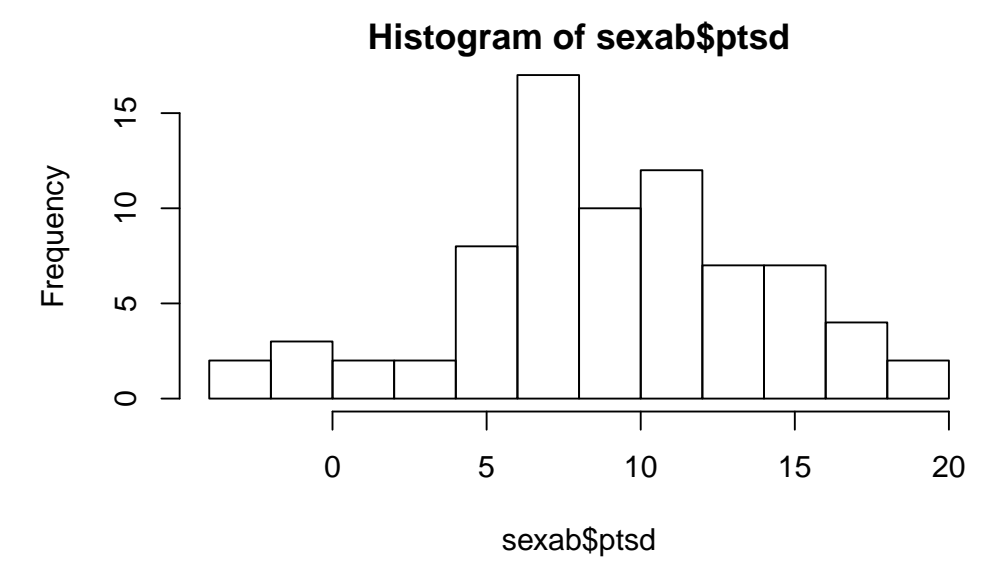

From the histograms and scatter plots, we can see that the variables do not need to be transformed since no skewness or heavy/short tails can be seen. Moreover, R automatically detects that csa is a dummy variable.

b) Box plot of ptsd vs.csa:

```
> boxplot(sexab$ptsd ~ sexab$csa, ylab="ptsd", main="Stress vs. Sexual Abuse")
```
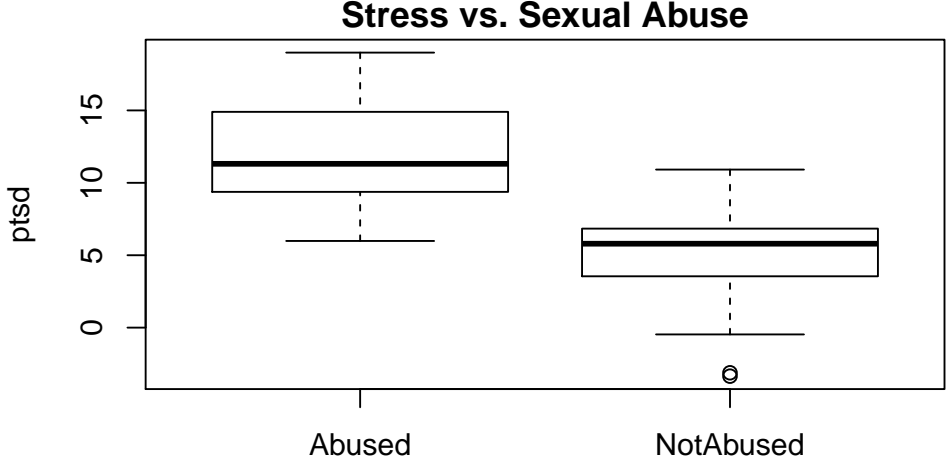

**Stress vs. Sexual Abuse**

Scatter plot of ptsd vs. cpa:

> plot(sexab\$ptsd ~ sexab\$cpa, ylab="ptsd", main="Stress vs. Physical Abuse", pch=19)

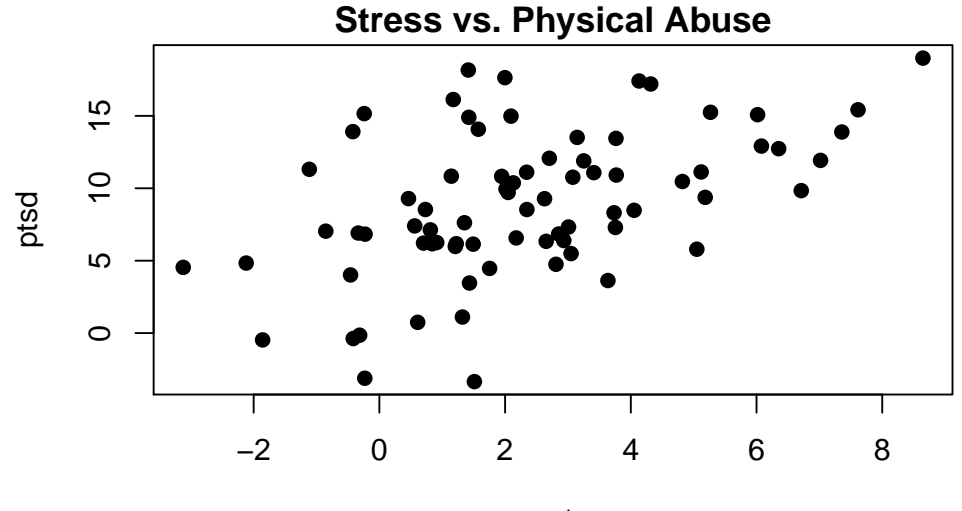

sexab\$cpa

This scatter plot could be misleading. Looking at the graph without distinguishing between "Abused" and "Not Abused" women can make us conclude that there exists a bigger dependence between ptsd and cpa than there really is (from the plot, we can see a clear positive dependence between the two variables).

- c) Scatter plot using different symbols for different groups.
	- > plot(sexab\$ptsd ~ sexab\$cpa, ylab="ptsd", main="Stress vs. Physical + Sexual Abuse", type="n") > text(sexab\$cpa, sexab\$ptsd, labels=substring(sexab\$csa, 1, 1))

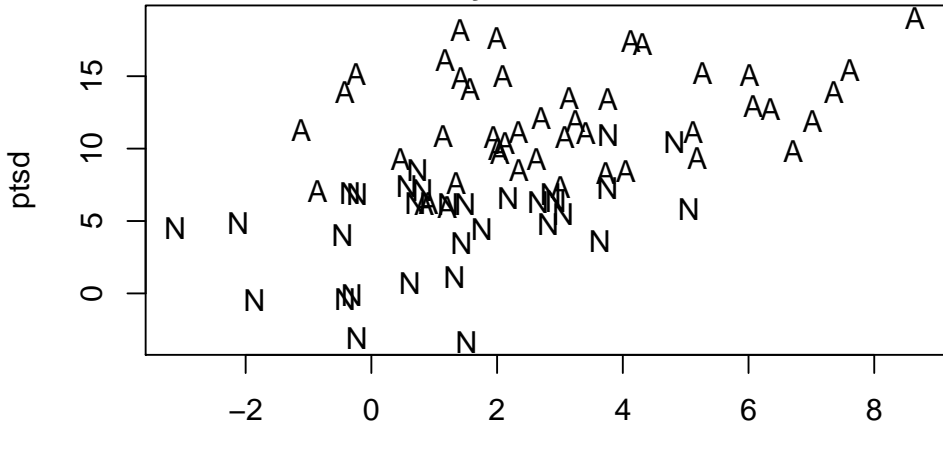

# **Stress vs. Physical + Sexual Abuse**

sexab\$cpa

To present an equivalent graph that is easier to read than the previous one, we plot a (points) scatter plot using different colors for different groups.

```
> plot(sexab$ptsd ~ sexab$cpa, pch=19, col="blue", main="Stress vs. Physical + Sexual Abuse")
```
> points(sexab\$ptsd ~ sexab\$cpa, pch=19, col="greenyellow", subset=(sexab\$csa=="Abused"))

```
> points(sexab$ptsd ~ sexab$cpa)
```
> legend("bottomright", legend=c("Not Abused", "Abused"), pch=19, col=c("blue", "greenyellow"))

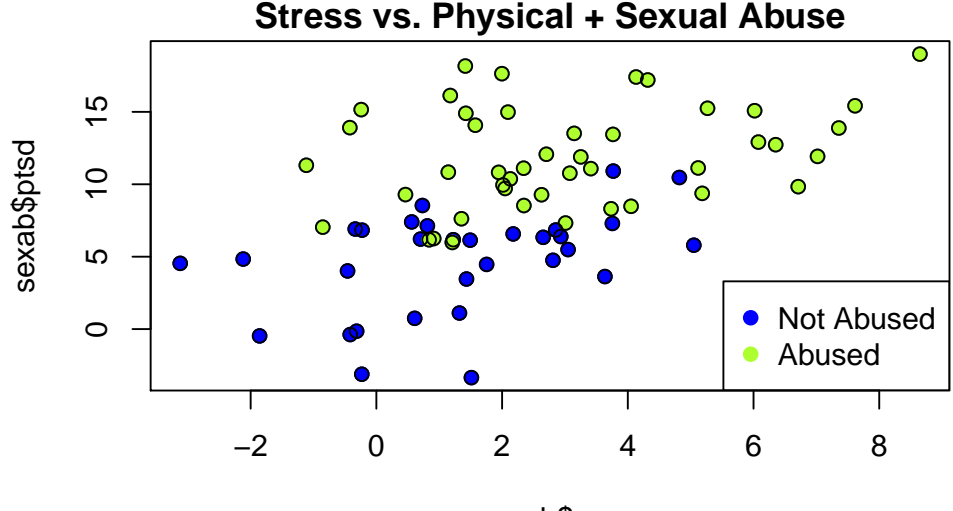

sexab\$cpa

From these plots, we see that the dependence between ptsd and cpa is not as big as it appears to be using the graph from the precious exercise. However. there seems to be a difference between the stress-level of "Abused" and "Not Abused"women.

d) We do a two sample t-test to evaluate whether or not there exists a significant difference between the population means of the two groups of women. We perform the test for unpaired samples (the samples in the "Abused" and the "Not Abused" groups are independent) and with unequal variance (we have no evidence for assuming that they are equal).

```
> t.test(sexab$ptsd ~ sexab$csa, paired=FALSE, var.equal=FALSE)
        Welch Two Sample t-test
data: sexab$ptsd by sexab$csa
t = 8.9006, df = 63.675, p-value = 8.803e-13
alternative hypothesis: true difference in means is not equal to 0
```

```
95 percent confidence interval:
5.618873 8.871565
sample estimates:
  mean in group Abused mean in group NotAbused
            11.941093 4.695874
```
The null-hypothesis, i.e., both population means are equal, is rejected at 5%. This shows us that there is a statistically significant difference in stress-level between the two groups of women. However, this analysis is not regarding the influence of the variable cpa. Having a look at the graph from part c), we see that cpa and csa are not independent. Thus, for a complete analysis we need to do a multiple regression including both predictors.

```
e) > fit.interact <- lm(ptsd \text{ } ^{\sim} cpa * csa, data=sexab)
  > summary(fit.interact)
  C_{2}11lm(formula = ptsd \text{ }\text{ } cpa \text{ }\text{ } scsa, data = sexab)Residuals:
      Min 1Q Median 3Q Max
  -8.1999 -2.5313 -0.1807 2.7744 6.9748
  Coefficients:
                   Estimate Std. Error t value Pr(>|t|)
  (Intercept) 10.5571 0.8063 13.094 < 2e-16 ***
  cpa 0.4500 0.2085 2.159 0.0342 *
  csaNotAbused -6.8612 1.0747 -6.384 1.48e-08 ***
  cpa:csaNotAbused 0.3140 0.3685 0.852 0.3970
  ---
```

```
Signif. codes: 0 '***' 0.001 '**' 0.01 '*' 0.05 '.' 0.1 ' ' 1
```
Residual standard error: 3.279 on 72 degrees of freedom Multiple R-squared: 0.5828, Adjusted R-squared: 0.5654 F-statistic: 33.53 on 3 and 72 DF, p-value: 1.133e-13

```
> plot(ptsd ~ cpa, data=sexab, pch=19, col="blue", main="Stress vs. Physical + Sexual Abuse")
> points(ptsd ~ cpa, data=sexab, pch=19, col="greenyellow", subset=(sexab$csa=="Abused"))
> points(ptsd ~ cpa, data=sexab)
```
- > legend("bottomright", legend=c("Not Abused", "Abused"), pch=19, col=c("blue", "greenyellow"))
- > abline(fit.interact\$coefficients[1:2], col="greenyellow")
- > abline(fit.interact\$coefficients[1:2]+fit.interact\$coefficients[3:4], col="blue")

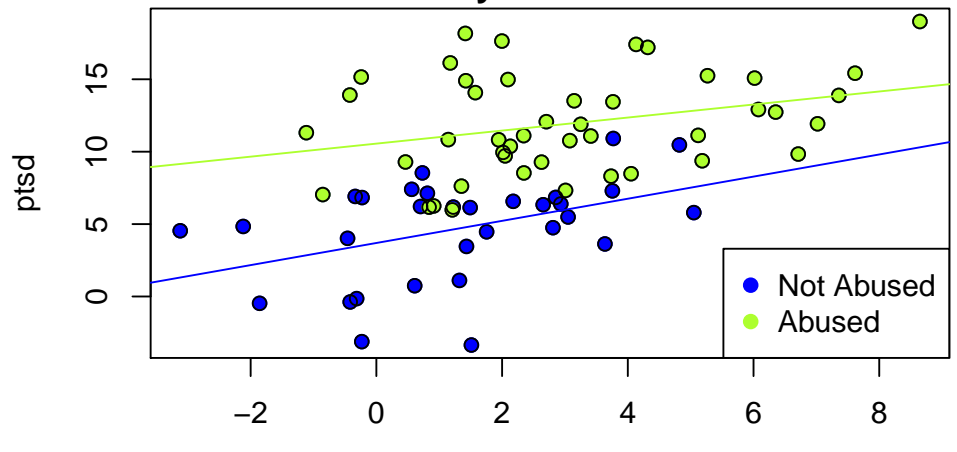

## **Stress vs. Physical + Sexual Abuse**

cpa

We perform model diagnostics to check if doing inference is valid.

> qqnorm(fit.interact\$resid)

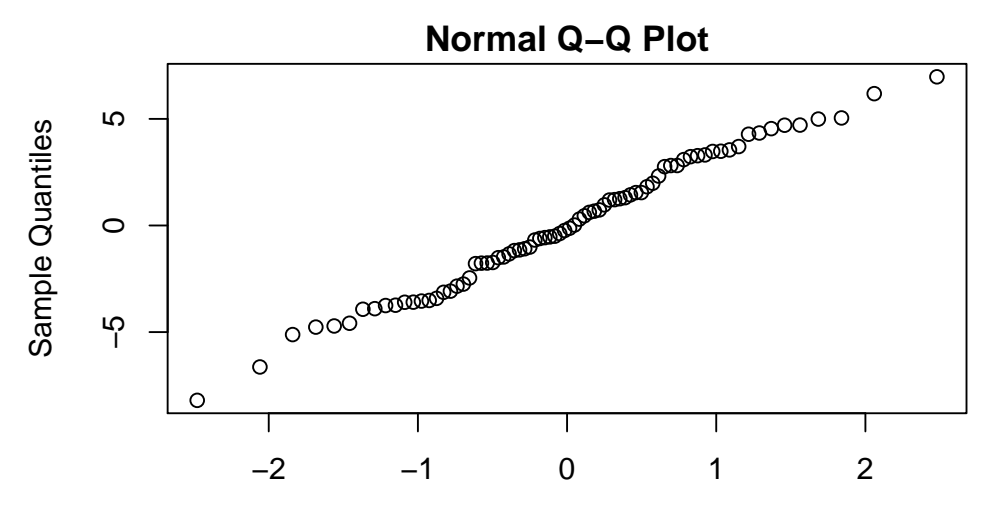

#### Theoretical Quantiles

> plot(fit.interact\$fitted,fit.interact\$resid,xlab="fitted values",ylab="residuals") > abline(h=0,lty=2)

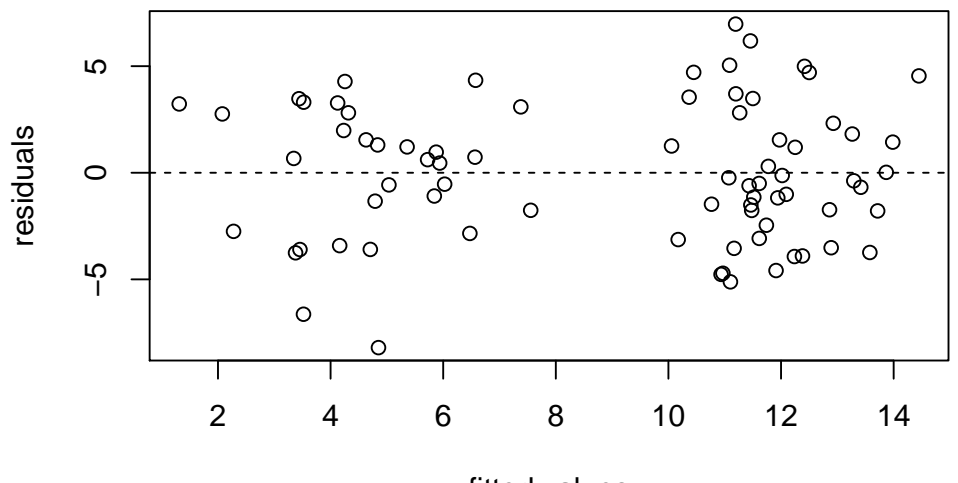

fitted values

There is no strong evidence of deviation from the model assumptions, therefore doing inference in this case is valid.

From the summary, we can see that the coefficient of the interaction term (difference in slope) is not statistically significant (p value  $> 0.05$ ), therefore we can remove it from our model. All other coefficients should be kept in. In particular, the coefficient of "csaNotAbused" tells us that the regression line of sexually abused women (csa = 0) is 6.8612 higher than that of not abused women( $csa=1$ ). Therefore, the two groups of women can be modeled with regression lines with the same slope but different intercepts.

Model without interaction term

```
> fit.Ninteract <- lm(ptsd ~ cpa + csa, data=sexab)
> summary(fit.Ninteract)
Call:
lm(formula = ptsd \text{ }\text{ } cpa + csa, data = sexab)Residuals:
   Min 1Q Median 3Q Max
-8.1567 -2.3643 -0.1533 2.1466 7.1417
Coefficients:
            Estimate Std. Error t value Pr(>|t|)
(Intercept) 10.2480 0.7187 14.260 < 2e-16 ***
cpa 0.5506 0.1716 3.209 0.00198 **
csaNotAbused -6.2728 0.8219 -7.632 6.91e-11 ***
---
Signif. codes: 0 '***' 0.001 '**' 0.01 '*' 0.05 '.' 0.1 ' ' 1
Residual standard error: 3.273 on 73 degrees of freedom
Multiple R-squared: 0.5786, Adjusted R-squared: 0.5671
F-statistic: 50.12 on 2 and 73 DF, p-value: 2.002e-14
We see that all predictors are statistically significant.
> plot(sexab$ptsd ~ sexab$cpa, pch=19, col="blue", main="Stress vs. Physical + Sexual Abuse")
> points(sexab$ptsd ~ sexab$cpa, pch=19, col="greenyellow", subset=(sexab$csa=="Abused"))
> points(sexab$ptsd ~ sexab$cpa)
> legend("bottomright", legend=c("Not Abused", "Abused"),
       pch=19, col=c("blue", "greenyellow"))
> abline(fit.Ninteract$coefficients[1:2], col="greenyellow")
> abline(fit.Ninteract$coefficients[1:2]+c(fit.Ninteract$coefficients[3],0), col="blue")
```
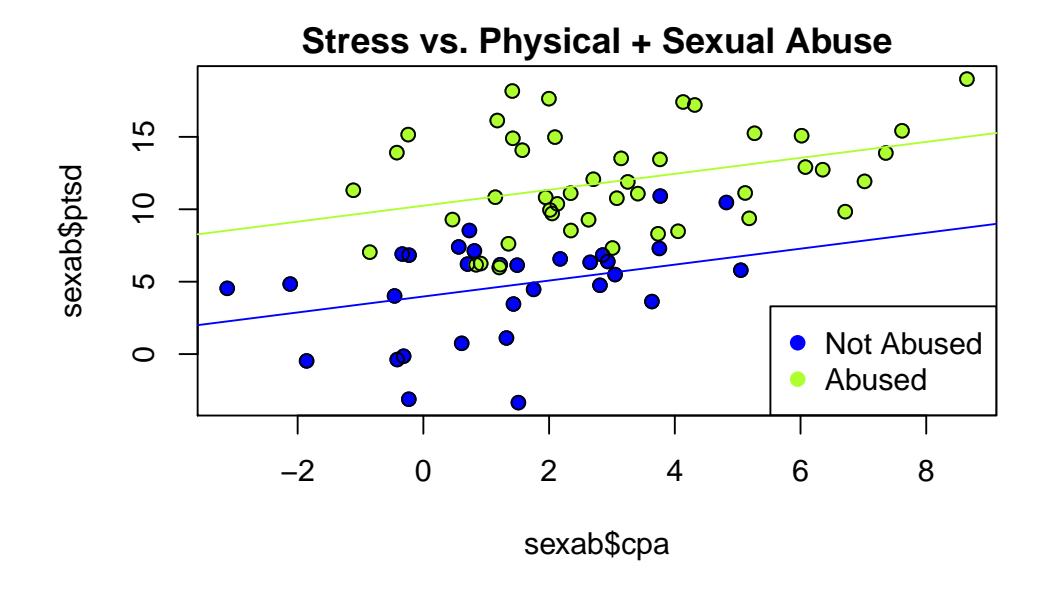

2. a) > mortality <- read.csv("http://stat.ethz.ch/Teaching/Datasets/mortality.csv", header=TRUE)

```
> str(mortality)
```

```
'data.frame': 59 obs. of 16 variables:
$ City : Factor w/ 59 levels "Akron, OH", "Albany-Schenectady-Troy, NY",..: 1 2 3 4 5 6
$ Mortality : num 922 998 962 982 1071 ...
$ JanTemp : int 27 23 29 45 35 45 30 30 24 27 ...
$ JulyTemp : int 71 72 74 79 77 80 74 73 70 72 ...
$ RelHum : int 59 57 54 56 55 54 56 56 61 59 ...
$ Rain : int 36 35 44 47 43 53 43 45 36 36 ...
$ Educ : num 11.4 11 9.8 11.1 9.6 10.2 12.1 10.6 10.5 10.7 ...
$ Dens : int 3243 4281 4260 3125 6441 3325 4679 2140 6582 4213 ...
$ NonWhite : num 8.8 3.5 0.8 27.1 24.4 38.5 3.5 5.3 8.1 6.7 ...
$ WhiteCollar: num 42.6 50.7 39.4 50.2 43.7 43.1 49.2 40.4 42.5 41 ...
$ Pop : int 660328 835880 635481 2138231 2199531 883946 2805911 438557 1015472 404421
$ House : num 3.34 3.14 3.21 3.41 3.44 3.45 3.23 3.29 3.31 3.36 ...
$ Income : int 29560 31458 31856 32452 32368 27835 36644 47258 31248 29089 ...
$ HC : int 21 8 6 18 43 30 21 6 18 12 ...
$ NOx : int 15 10 6 8 38 32 32 4 12 7 ...
$ SO2 : int 59 39 33 24 206 72 62 4 37 20 ...
> rownames(mortality) <- mortality$City
> mortality <- mortality[,-1]
```
We set the city as row names and look at the histograms of the other variables to determine whether they require transformations:

```
> par(mfrow=c(3,2))> hist(mortality$Mortality) ## ok, no transformation
> hist(mortality$JanTemp) ## right-skewed, log transformation recommendable
> hist(mortality$JulyTemp) ## ok, no transformation
> hist(mortality$RelHum) ## ok, no transformation
> hist(mortality$Rain) ## ok, no transformation
> hist(mortality$Educ) ## ok, no transformation
```
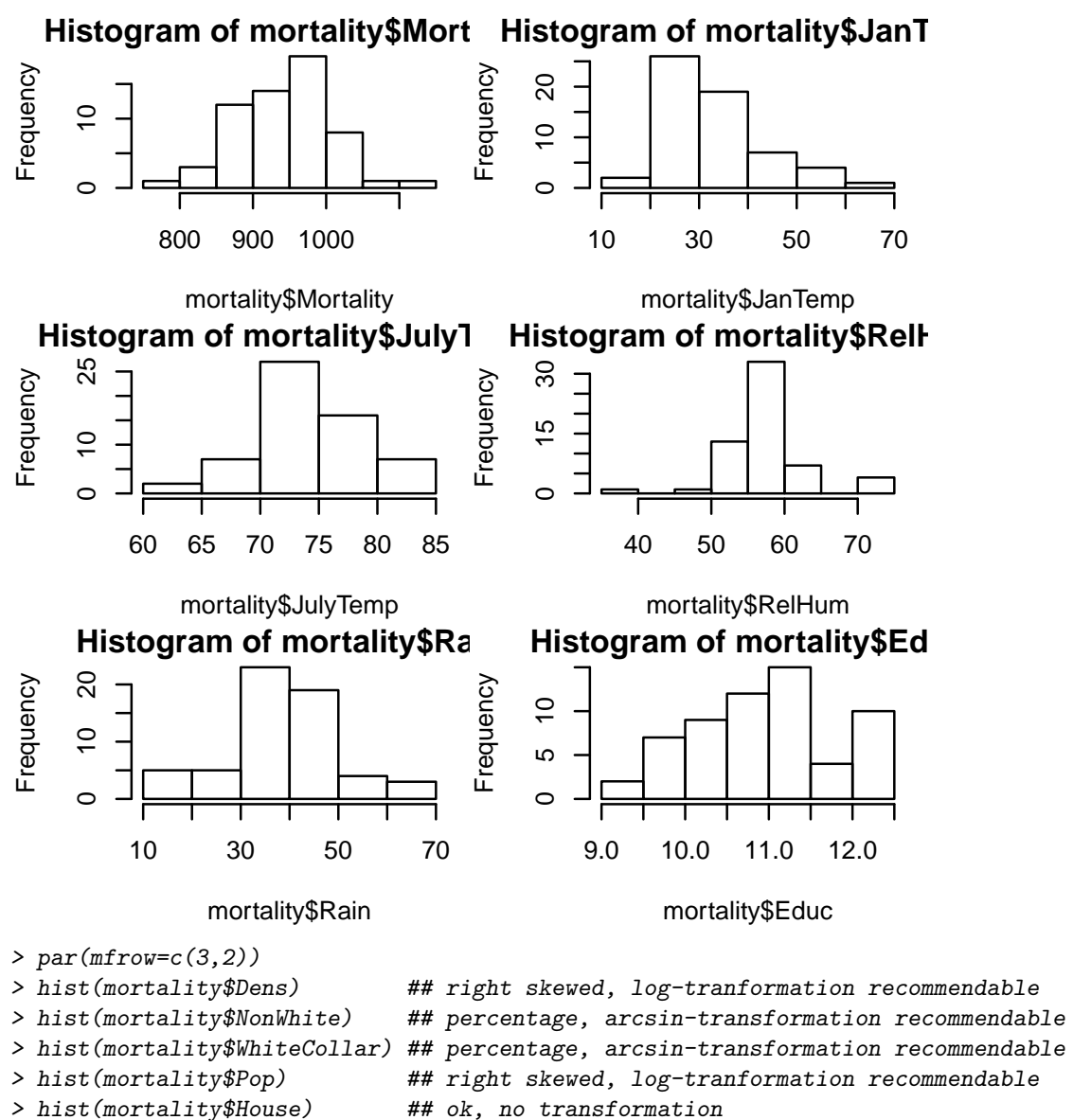

> hist(mortality\$Income) ## right skewed, log-tranformation recommendable

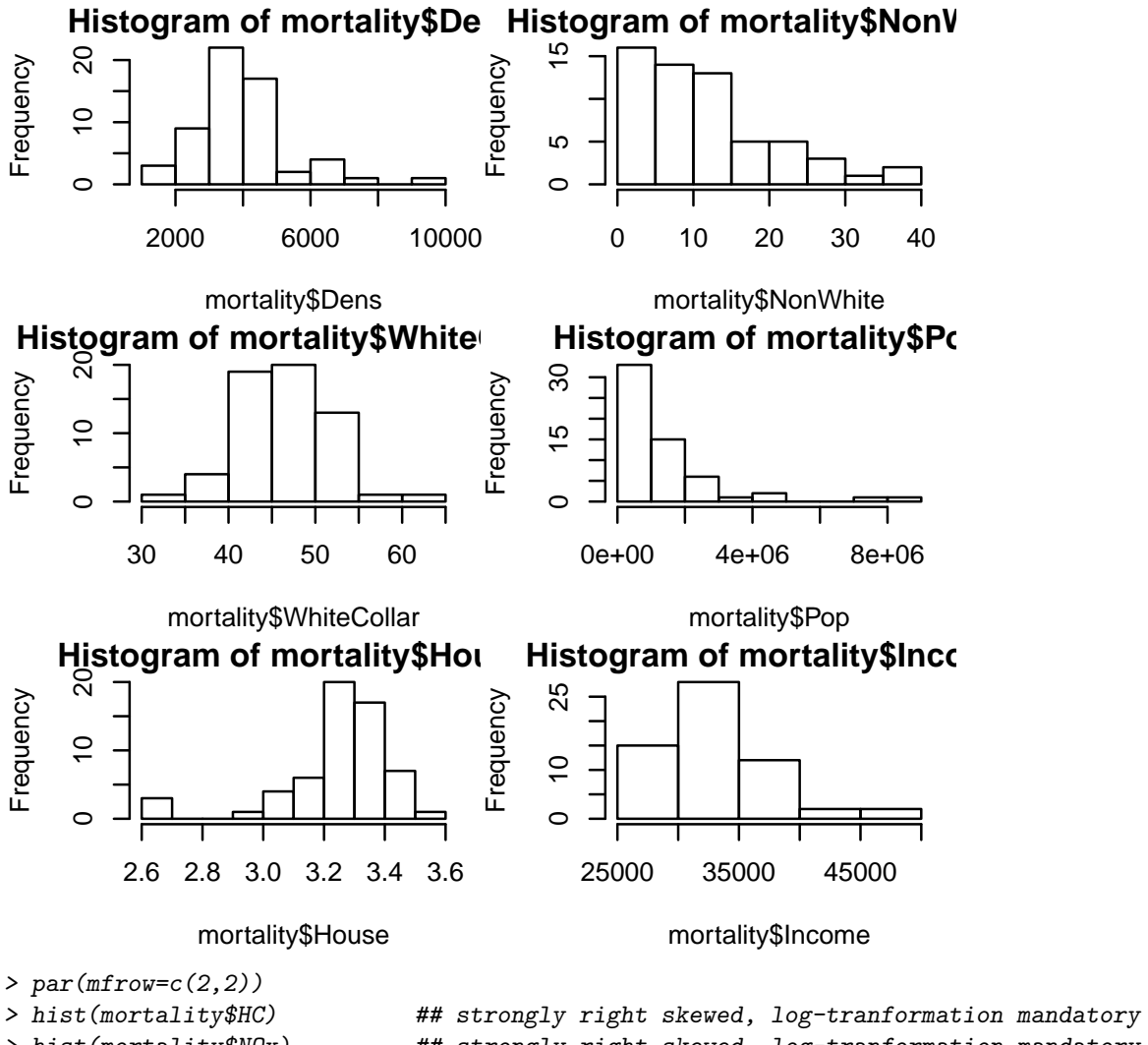

> hist(mortality\$NOx) ## strongly right skewed, log-tranformation mandatory > hist(mortality\$SO2) ## strongly right skewed, log-tranformation mandatory

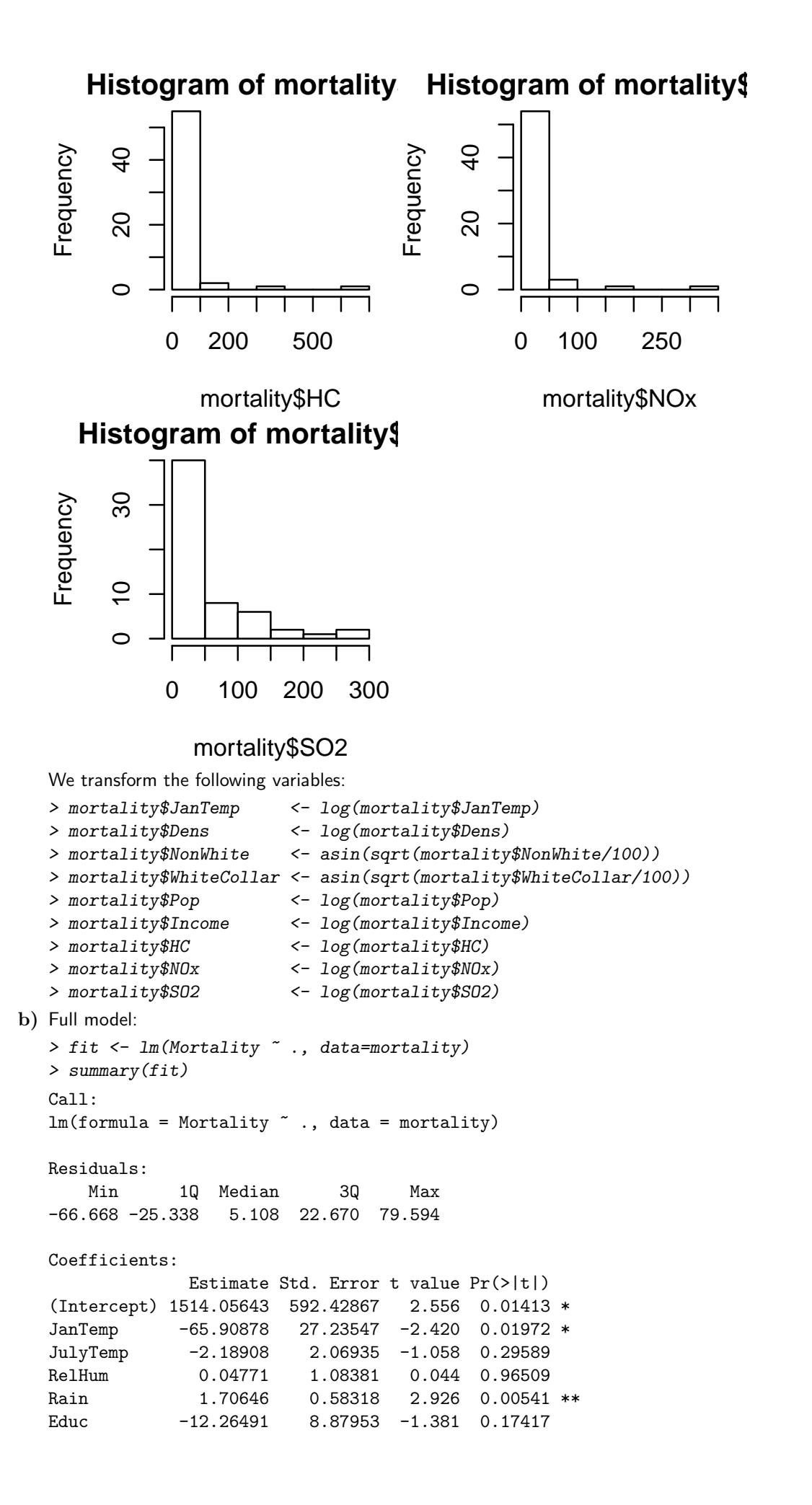

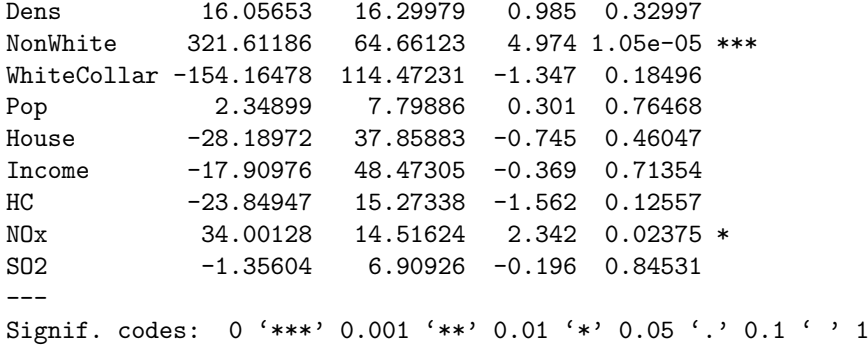

Residual standard error: 34.86 on 44 degrees of freedom Multiple R-squared: 0.7634, Adjusted R-squared: 0.6881 F-statistic: 10.14 on 14 and 44 DF, p-value: 1.373e-09 > qqnorm(fit\$resid)

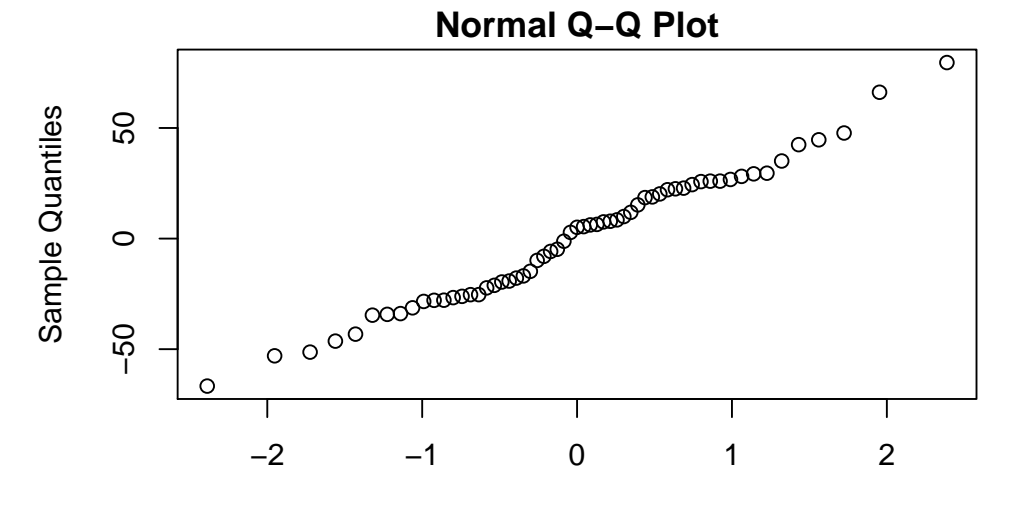

## Theoretical Quantiles

> plot(fit\$fitted,fit\$resid,xlab="fitted values",ylab="residuals") > abline(h=0,lty=2)

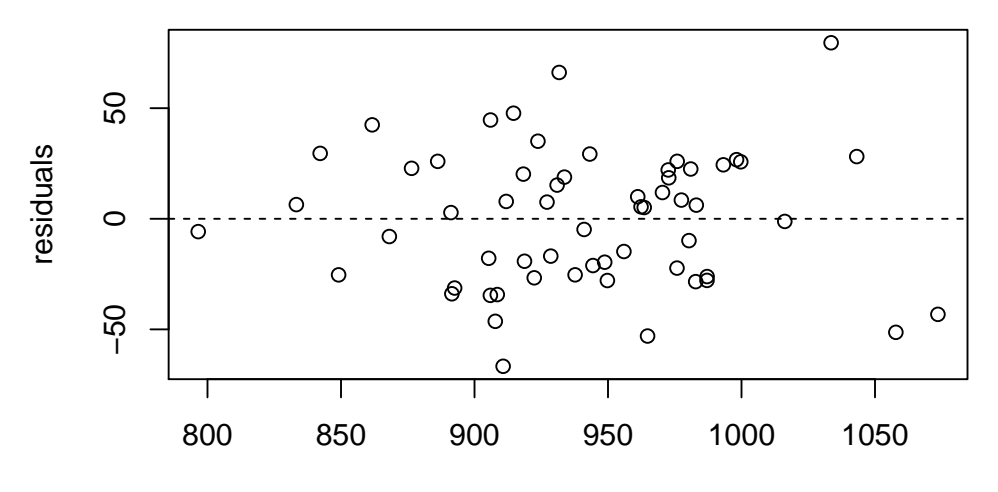

#### fitted values

Even though most of the predictors seem to have no significant effect on the response, the model fits quite well. We do not see any violation of the model assumptions.

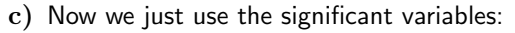

```
> fit2 <- lm(Mortality ~ JanTemp + Rain + NonWhite + NOx, data=mortality)
> summary(fit2)
```

```
Call:
lm(formula = Mortality \sim JanTemp + Rain + NonWhite + NOx, data = mortality)
Residuals:
   Min 1Q Median 3Q Max
-77.919 -23.592 -5.281 22.011 89.691
Coefficients:
          Estimate Std. Error t value Pr(>|t|)
(Intercept) 980.8357 62.7178 15.639 < 2e-16 ***
JanTemp -79.8471 18.8162 -4.244 8.70e-05 ***
Rain 2.5434 0.4822 5.275 2.40e-06 ***
NonWhite 276.2770 42.5363 6.495 2.72e-08 ***
NOx 20.9886 4.6856 4.479 3.92e-05 ***
---
Signif. codes: 0 '***' 0.001 '**' 0.01 '*' 0.05 '.' 0.1 ' ' 1
Residual standard error: 36.32 on 54 degrees of freedom
Multiple R-squared: 0.6847, Adjusted R-squared: 0.6614
F-statistic: 29.32 on 4 and 54 DF, p-value: 5.674e-13
> qqnorm(fit2$resid)
```
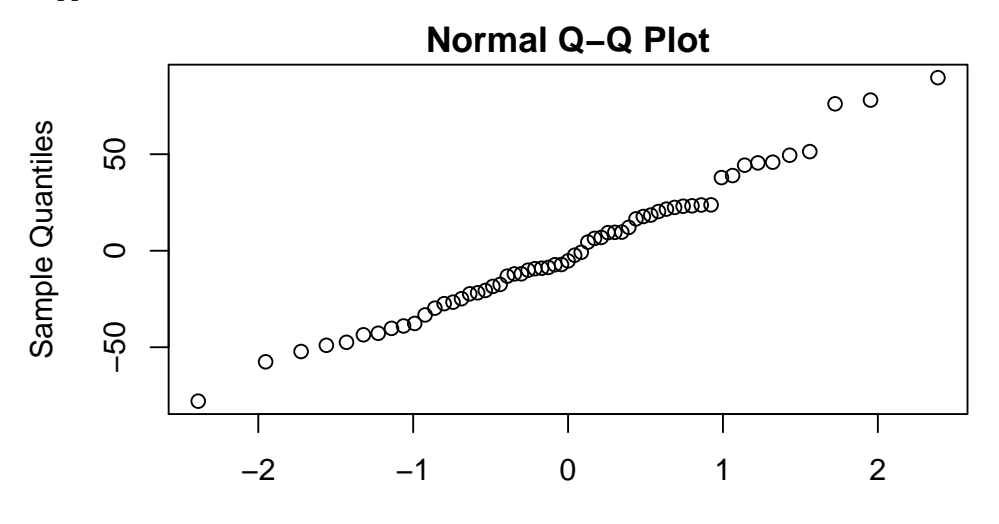

#### Theoretical Quantiles

> plot(fit2\$fitted,fit2\$resid,xlab="fitted values",ylab="residuals") > abline(h=0,lty=2)

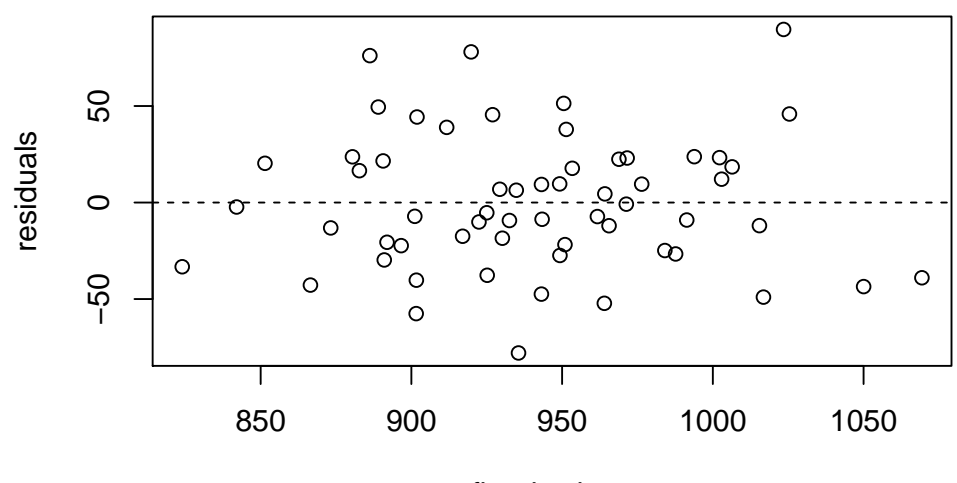

fitted values

Now all the variables are highly significant. As expected with fewer variables, the residuals are a little bigger now and  $R^2$  decreased slightly. However, the difference in adjusted  $R^2$  is very small, indicating that we have not lost much explanatory power.

Even though leaving out all of the non-significant variable at once worked quite well here, this is not a good strategy in general. If the predictors are not mutually independent, leaving out one can have a huge effect on the significance of the others. A better way of pruning the model thus is to leave out predictors step by step, one at a time.

```
d) > fit.reduc <- fit
  > fit.reduc <- update(fit.reduc, ~.-RelHum) ; summary(fit.reduc)
  Call:
  lm(formula = Mortality ~ JanTemp + JulyTemp + Rain + Educ + Dens +
      NonWhite + WhiteCollar + Pop + House + Income + HC + NOx +
      SO2, data = mortality)
  Residuals:
      Min 1Q Median 3Q Max
  -66.738 -25.325 5.229 22.785 79.521
  Coefficients:
             Estimate Std. Error t value Pr(>|t|)
  (Intercept) 1522.5940 553.5340 2.751 0.00854 **
  JanTemp -66.0256 26.8036 -2.463 0.01766 *
  JulyTemp -2.2342 1.7771 -1.257 0.21516
  Rain 1.7110 0.5678 3.014 0.00423 **<br>Educ -12.2876 8.7657 -1.402 0.16784
  Educ -12.2876 8.7657 -1.402 0.16784
  Dens 16.0014 16.0704 0.996 0.32472
  NonWhite 322.3336 61.8501 5.212 4.53e-06 ***
  WhiteCollar -154.1022 113.1870 -1.361 0.18014
  Pop 2.3599 7.7080 0.306 0.76089
  House -28.3888 37.1684 -0.764 0.44898
  Income -18.0148 47.8743 -0.376 0.70847
  HC -23.8440 15.1026 -1.579 0.12138
  NOx 34.0558 14.3021 2.381 0.02155 *
  SO2 -1.4567 6.4474 -0.226 0.82228
  ---Signif. codes: 0 '***' 0.001 '**' 0.01 '*' 0.05 '.' 0.1 ' ' 1
  Residual standard error: 34.47 on 45 degrees of freedom
  Multiple R-squared: 0.7634, Adjusted R-squared: 0.695
  F-statistic: 11.17 on 13 and 45 DF, p-value: 3.976e-10
  > fit.reduc <- update(fit.reduc, ~.-SO2) ; summary(fit.reduc)
  Call:
  lm(formula = Mortality " JanTemp + JulyTemp + Rain + Educ + Denis +NonWhite + WhiteCollar + Pop + House + Income + HC + NOx,
      data = mortality)Residuals:
     Min 1Q Median 3Q Max
  -67.414 -24.501 3.764 22.349 84.136
  Coefficients:
             Estimate Std. Error t value Pr(>|t|)
  (Intercept) 1476.3654 508.9942 2.901 0.00570 **
  JanTemp -62.6563 22.0407 -2.843 0.00665 **
  JulyTemp -2.1685 1.7349 -1.250 0.21766
  Rain 1.6932 0.5565 3.043 0.00387 **
  Educ -11.7713 8.3749 -1.406 0.16658
  Dens 15.3827 15.6712 0.982 0.33143
```
NonWhite 319.5287 59.9631 5.329 2.89e-06 \*\*\* WhiteCollar -155.2406 111.9024 -1.387 0.17204 Pop 2.1424 7.5683 0.283 0.77839 House -26.6033 35.9420 -0.740 0.46296 Income -15.4399 46.0158 -0.336 0.73875 HC -23.8494 14.9459 -1.596 0.11740 NOx 32.8564 13.1427 2.500 0.01605 \*  $---$ Signif. codes: 0 '\*\*\*' 0.001 '\*\*' 0.01 '\*' 0.05 '.' 0.1 ' ' 1 Residual standard error: 34.12 on 46 degrees of freedom Multiple R-squared: 0.7631, Adjusted R-squared: 0.7013 F-statistic: 12.35 on 12 and 46 DF, p-value: 1.119e-10 > fit.reduc <- update(fit.reduc, ~.-Pop) ; summary(fit.reduc) Call:  $lm(formula = Mortality " JanTemp + JulyTemp + Rain + Educ + Denis +$ NonWhite + WhiteCollar + House + Income + HC + NOx, data = mortality) Residuals: Min 1Q Median 3Q Max -68.002 -25.180 3.806 23.184 84.056 Coefficients: Estimate Std. Error t value Pr(>|t|) (Intercept) 1464.677 502.328 2.916 0.00542 \*\* JanTemp -63.036 21.784 -2.894 0.00575 \*\* JulyTemp -2.074 1.686 -1.230 0.22471 Rain 1.677 0.548 3.060 0.00365 \*\* Educ -11.567 8.262 -1.400 0.16806 Dens 15.518 15.510 1.000 0.32219 NonWhite 321.751 58.862 5.466 1.71e-06 \*\*\* WhiteCollar -154.170 110.739 -1.392 0.17042 House -28.564 34.922 -0.818 0.41752 Income -11.935 43.883 -0.272 0.78683 HC -24.039 14.784 -1.626 0.11063 NOx 33.618 12.738 2.639 0.01124 \*  $---$ Signif. codes: 0 '\*\*\*' 0.001 '\*\*' 0.01 '\*' 0.05 '.' 0.1 ' ' 1 Residual standard error: 33.78 on 47 degrees of freedom Multiple R-squared: 0.7627, Adjusted R-squared: 0.7071 F-statistic: 13.73 on 11 and 47 DF, p-value: 3.024e-11 > fit.reduc <- update(fit.reduc, ~.-Income) ; summary(fit.reduc) Call: lm(formula = Mortality ~ JanTemp + JulyTemp + Rain + Educ + Dens + NonWhite + WhiteCollar + House + HC + NOx, data = mortality) Residuals: Min 1Q Median 3Q Max -68.184 -25.120 4.127 22.528 83.274 Coefficients: Estimate Std. Error t value Pr(>|t|) (Intercept) 1351.8460 280.5051 4.819 1.49e-05 \*\*\* JanTemp -63.7347 21.4218 -2.975 0.00457 \*\* JulyTemp -2.0778 1.6695 -1.245 0.21934 Rain 1.6935 0.5392 3.141 0.00288 \*\* Educ -12.2927 7.7434 -1.588 0.11896

Dens 15.5653 15.3586 1.013 0.31592 NonWhite 322.5924 58.2112 5.542 1.25e-06 \*\*\* WhiteCollar -157.8965 108.8227 -1.451 0.15330 House -28.2564 34.5651 -0.817 0.41769 HC -23.6377 14.5676 -1.623 0.11122 NOx 33.0513 12.4445 2.656 0.01070 \*  $---$ Signif. codes: 0 '\*\*\*' 0.001 '\*\*' 0.01 '\*' 0.05 '.' 0.1 ' ' 1 Residual standard error: 33.45 on 48 degrees of freedom Multiple R-squared: 0.7623, Adjusted R-squared: 0.7128 F-statistic: 15.39 on 10 and 48 DF, p-value: 7.686e-12 > fit.reduc <- update(fit.reduc, ~.-House) ; summary(fit.reduc)  $Ca11:$  $lm(formula = Mortality$   $\tilde{}}$  JanTemp + JulyTemp + Rain + Educ + Dens + NonWhite + WhiteCollar + HC + NOx, data = mortality) Residuals: Min 1Q Median 3Q Max -72.137 -25.144 4.209 24.152 83.480 Coefficients: Estimate Std. Error t value Pr(>|t|) (Intercept) 1176.7896 180.5674 6.517 3.71e-08 \*\*\* JanTemp -55.2844 18.6991 -2.957 0.00477 \*\* JulyTemp -1.9777 1.6593 -1.192 0.23906 Rain 1.7423 0.5341 3.262 0.00202 \*\* Educ -10.4655 7.3886 -1.416 0.16298 Dens 18.9748 14.7313 1.288 0.20378 NonWhite 299.6942 50.8559 5.893 3.42e-07 \*\*\* WhiteCollar -156.1713 108.4334 -1.440 0.15616 HC -21.5406 14.2914 -1.507 0.13817 NOx 31.7474 12.3000 2.581 0.01289 \*  $---$ Signif. codes: 0 '\*\*\*' 0.001 '\*\*' 0.01 '\*' 0.05 '.' 0.1 ' ' 1 Residual standard error: 33.34 on 49 degrees of freedom Multiple R-squared: 0.759, Adjusted R-squared: 0.7147 F-statistic: 17.15 on 9 and 49 DF, p-value: 2.444e-12 > fit.reduc <- update(fit.reduc, ~.-JulyTemp) ; summary(fit.reduc)  $Ca11:$  $lm(formula = Mortality " JanTemp + Rain + Educ + Dens + NonWhite +$ WhiteCollar + HC +  $N0x$ , data = mortality) Residuals: Min 1Q Median 3Q Max -74.697 -26.160 0.063 20.863 83.863 Coefficients: Estimate Std. Error t value Pr(>|t|) (Intercept) 1056.2316 150.2029 7.032 5.35e-09 \*\*\* JanTemp -60.2590 18.3038 -3.292 0.00183 \*\* Rain 1.7576 0.5361 3.278 0.00190 \*\* Educ -9.3189 7.3565 -1.267 0.21111 Dens 18.3262 14.7830 1.240 0.22088 NonWhite 261.7294 39.8105 6.574 2.78e-08 \*\*\* WhiteCollar -180.9759 106.8639 -1.694 0.09658 . HC -14.3194 12.9978 -1.102 0.27588

```
NOx 29.0735 12.1444 2.394 0.02046 *
---
Signif. codes: 0 '***' 0.001 '**' 0.01 '*' 0.05 '.' 0.1 ' ' 1
Residual standard error: 33.48 on 50 degrees of freedom
Multiple R-squared: 0.752, Adjusted R-squared: 0.7123
F-statistic: 18.95 on 8 and 50 DF, p-value: 1.05e-12
> fit.reduc <- update(fit.reduc, ~.-HC) ; summary(fit.reduc)
Call:
lm(formula = Mortality \tilde{m} JanTemp + Rain + Educ + Dens + NonWhite +
   WhiteCollar + NOx, data = mortality)
Residuals:
   Min 1Q Median 3Q Max
-76.495 -25.543 4.253 19.846 84.672
Coefficients:
           Estimate Std. Error t value Pr(>|t|)
(Intercept) 1067.5033 150.1677 7.109 3.66e-09 ***
JanTemp -64.0371 18.0173 -3.554 0.000828 ***
Rain 1.8825 0.5251 3.585 0.000754 ***
Educ -11.1702 7.1770 -1.556 0.125799
Dens 18.7825 14.8081 1.268 0.210418<br>NonWhite 264.7197 39.8010 6.651 1.94e-08
                     39.8010 6.651 1.94e-08 ***
WhiteCollar -179.4981  107.0791  -1.676  0.099797 .
NOx 16.8616 4.9716 3.392 0.001350 **
-Signif. codes: 0 '***' 0.001 '**' 0.01 '*' 0.05 '.' 0.1 ' ' 1
Residual standard error: 33.55 on 51 degrees of freedom
Multiple R-squared: 0.746, Adjusted R-squared: 0.7111
F-statistic: 21.4 on 7 and 51 DF, p-value: 3.851e-13
> fit.reduc <- update(fit.reduc, ~.-Dens) ; summary(fit.reduc)
Ca11:lm(formula = Mortality ~ JanTemp + Rain + Educ + NonWhite + WhiteCollar +
   NOx, data = mortality)
Residuals:
   Min 1Q Median 3Q Max
-80.854 -26.449 3.159 18.654 84.961
Coefficients:
           Estimate Std. Error t value Pr(>|t|)
(Intercept) 1217.1646 93.4291 13.028 < 2e-16 ***
JanTemp -66.8959 17.9801 -3.721 0.000489 ***
Rain 1.9731 0.5233 3.771 0.000418 ***
Educ -13.1443 7.0471 -1.865 0.067797.
NonWhite 261.3019 39.9414 6.542 2.66e-08 ***
WhiteCollar -142.8799 103.7157 -1.378 0.174224
NOx 19.5735 4.5146 4.336 6.69e-05 ***
---Signif. codes: 0 '***' 0.001 '**' 0.01 '*' 0.05 '.' 0.1 ' ' 1
Residual standard error: 33.74 on 52 degrees of freedom
Multiple R-squared: 0.738, Adjusted R-squared: 0.7078
F-statistic: 24.41 on 6 and 52 DF, p-value: 1.59e-13
> fit.reduc <- update(fit.reduc, ~.-WhiteCollar); summary(fit.reduc)
```

```
Call:
  lm(formula = Mortality \tilde{m} JanTemp + Rain + Educ + NonWhite + NOx,
      data = mortality)Residuals:
      Min 1Q Median 3Q Max
  -82.794 -25.435 6.366 20.410 77.977
  Coefficients:
               Estimate Std. Error t value Pr(>|t|)
   (Intercept) 1183.4856 90.9344 13.015 < 2e-16 ***
  JanTemp -70.9168 17.8912 -3.964 0.000222 ***
  Rain 1.8185 0.5154 3.528 0.000874 ***
  Educ -17.9858 6.1597 -2.920 0.005131 **
  NonWhite 268.4084 39.9410 6.720 1.27e-08 ***
  NOx 18.4360 4.4759 4.119 0.000134 ***
   ---Signif. codes: 0 '***' 0.001 '**' 0.01 '*' 0.05 '.' 0.1 ' ' 1
  Residual standard error: 34.03 on 53 degrees of freedom
  Multiple R-squared: 0.7284, Adjusted R-squared: 0.7028
  F-statistic: 28.43 on 5 and 53 DF, p-value: 6.945e-14
  Now we stop because all of the remaining variables are significant. We now see that in part c) we
  missed out one significant variable (Educ).
e) Fitting the model without the meteo-variables:
  > fit.without.meteo <- lm(Mortality ~ .-JanTemp-JulyTemp-RelHum-Rain, data=mortality)
   > anova(fit, fit.without.meteo)
  Analysis of Variance Table
  Model 1: Mortality ~ JanTemp + JulyTemp + RelHum + Rain + Educ + Dens +
      NonWhite + WhiteCollar + Pop + House + Income + HC + NOx +
      SO2
  Model 2: Mortality ~ (JanTemp + JulyTemp + RelHum + Rain + Educ + Dens +
      NonWhite + WhiteCollar + Pop + House + Income + HC + NOx +
      SO2) - JanTemp - JulyTemp - RelHum - Rain
    Res.Df RSS Df Sum of Sq F Pr(\ge F)1 44 53474
  2 48 71705 -4 -18230 3.7501 0.01038 *
   ---
  Signif. codes: 0 '***' 0.001 '**' 0.01 '*' 0.05 '.' 0.1 ' ' 1
  With the function anova() one carries out an F-test in order to compare two models. In this case,
  the null-hypothesis gets rejected on the 5% level. That is, the bigger model (the one with the
  meteo-variables) is significantly better.
  Fitting the model without the air pollution-variables:
  > fit.without.air <- lm(Mortality ~ .-HC-NOx-SO2, data=mortality)
  > anova(fit, fit.without.air)
  Analysis of Variance Table
  Model 1: Mortality ~ JanTemp + JulyTemp + RelHum + Rain + Educ + Dens +
      NonWhite + WhiteCollar + Pop + House + Income + HC + NOx +
      SO2
  Model 2: Mortality ~ (JanTemp + JulyTemp + RelHum + Rain + Educ + Dens +
      NonWhite + WhiteCollar + Pop + House + Income + HC + NOx +
      SO2) - HC - NOx - SO2
    Res.Df RSS Df Sum of Sq F Pr(\ge F)1 44 53474
  2 47 62715 -3 -9240.3 2.5344 0.06905 .
```
17

---

Signif. codes: 0 '\*\*\*' 0.001 '\*\*' 0.01 '\*' 0.05 '.' 0.1 ' ' 1

Here, the partial F-test is not significant on the 5% level, however, only slightly so. This seems to contradict the fact that NOx is a significant predictor as seen from our analysis in part d). The thing to note is that the F-test only compares two models, i.e. in this case the full model and the full model minus all pollution variables. In this context, we do not seem to lose much by throwing away those variables, if we keep all the others in the model (possibly because there is another variable correlated with NOx).

Fitting the model without the demographic-variables:

```
> fit.without.demographic <- lm(Mortality ~ .-Educ-Dens-NonWhite-WhiteCollar-Pop-House
                           -Income, data=mortality)
```

```
> anova(fit, fit.without.demographic)
```
Analysis of Variance Table

Model 1: Mortality ~ JanTemp + JulyTemp + RelHum + Rain + Educ + Dens + NonWhite + WhiteCollar + Pop + House + Income + HC + NOx + SO2 Model 2: Mortality ~ (JanTemp + JulyTemp + RelHum + Rain + Educ + Dens + NonWhite + WhiteCollar + Pop + House + Income + HC + NOx + SO2) - Educ - Dens - NonWhite - WhiteCollar - Pop - House - Income Res.Df RSS Df Sum of Sq F Pr(>F) 1 44 53474<br>2 51 103411 -7 2 51 103411 -7 -49936 5.8698 7.524e-05 \*\*\* --- Signif. codes: 0 '\*\*\*' 0.001 '\*\*' 0.01 '\*' 0.05 '.' 0.1 ' ' 1

Again, the null hypothesis gets rejected, that is we cannot leave out the demographic-variables.